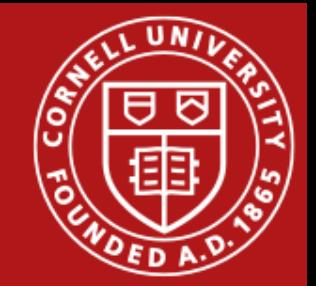

## Project 6 Unix File System

Ege Mihmanli

Department of Computer Science Cornell University

November 18, 2016

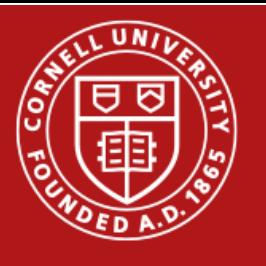

## We've come a long way

- It's not me, it's you PortOS!
- Project 6 will be released soon.
- It is due 12/02, 11:59pm.
- Reminder: Project 5 is due this coming Monday.

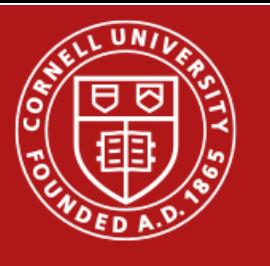

## What you will do

- Implement a Unix-like file system: ufsdisk
- Use bitmaps to keep track of free space
- Keep your file system consistent at all times
- (what does that mean?)
- Optional: implement a file system checker: fsck

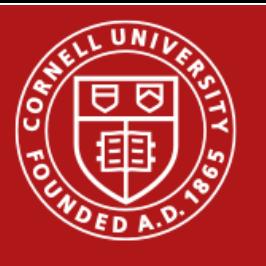

## Block Store Abstraction

Taken directly from block\_if.h (!!!!!!READ IT!!!!!!!!!)

```
struct block if {
       void *state;
       int (*nblocks)(struct block if *bi);
       int (*read)(struct block_if *bi, block_no offset, block_t *block);
       int (*write)(struct block_if *bi, block_no offset, block t *block);
       int (*setsize)(struct block if *bi, block no size);
       void (*destroy)(struct block_if *bi);
};
```
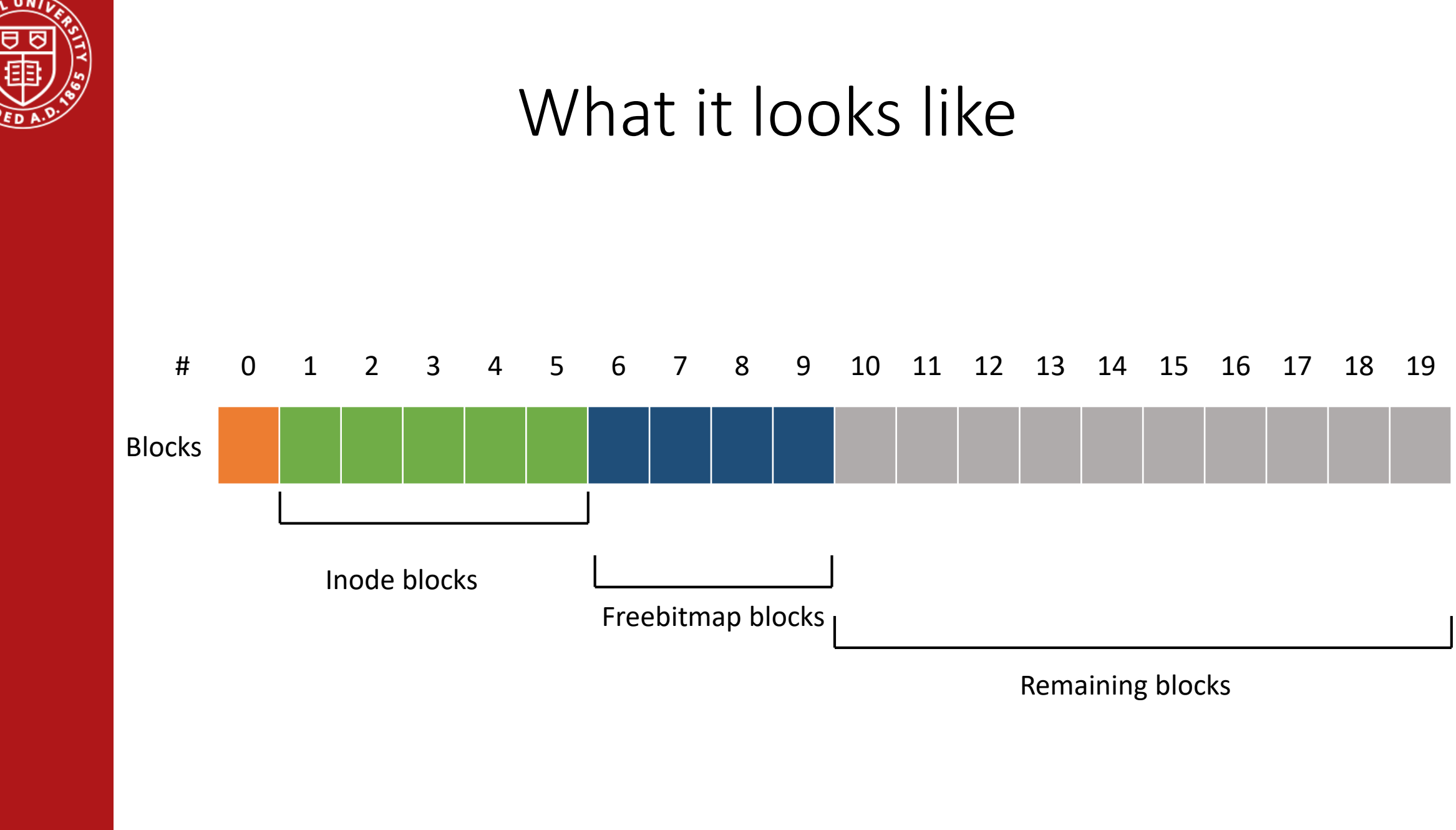

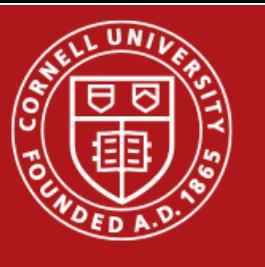

## Orange Is The New Superblock

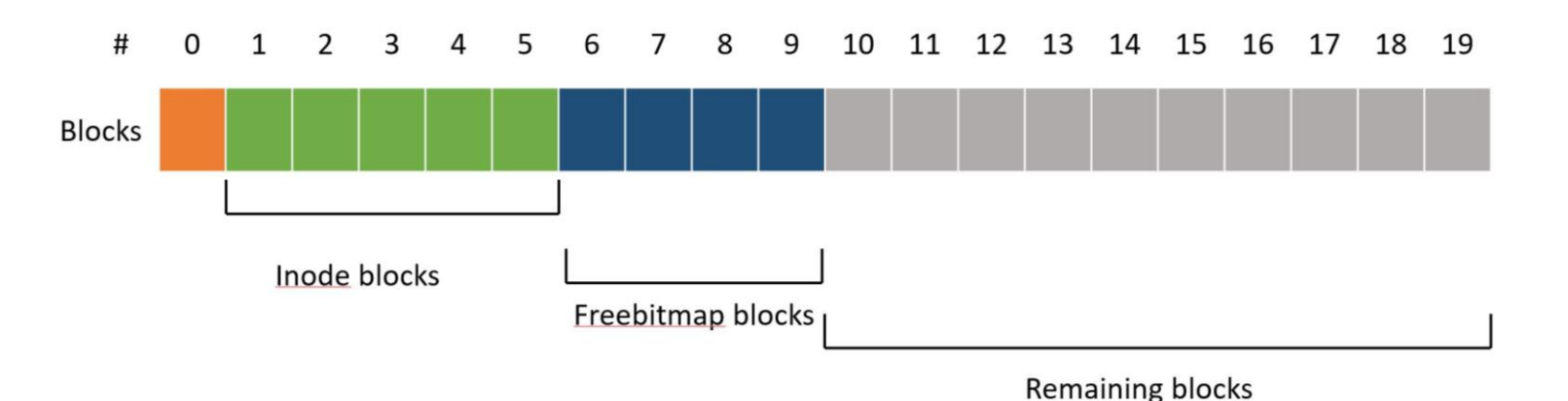

#### Struct ufs\_superblock {

unsigned int magic\_number; // magic number of ufsdisk block no n\_inodeblocks; // number of inodeblocks in this system block no n freebitmapblocks; // number of freebitmap blocks

};

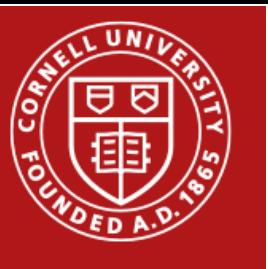

## Followed by inode blocks

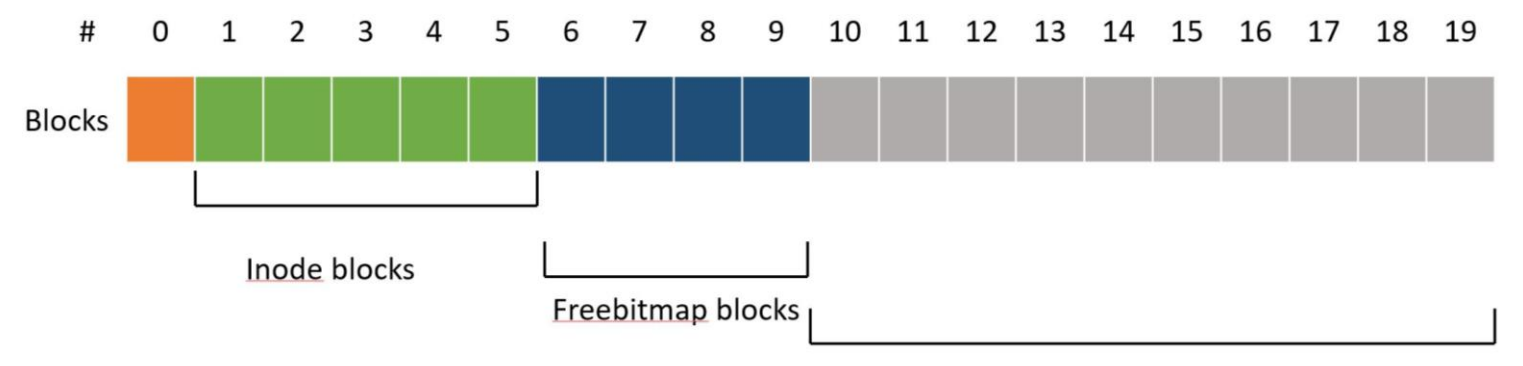

**Remaining blocks** 

#DEFINE INODES\_PER\_BLOCK (BLOCK\_SIZE / (sizeof(struct ufs\_inode)))

```
Struct ufs_inodeblock {
      struct ufs_inode inodes[INODES_PER_BLOCK];
};
```
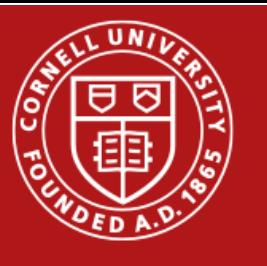

## Each inodeblock stores many inodes

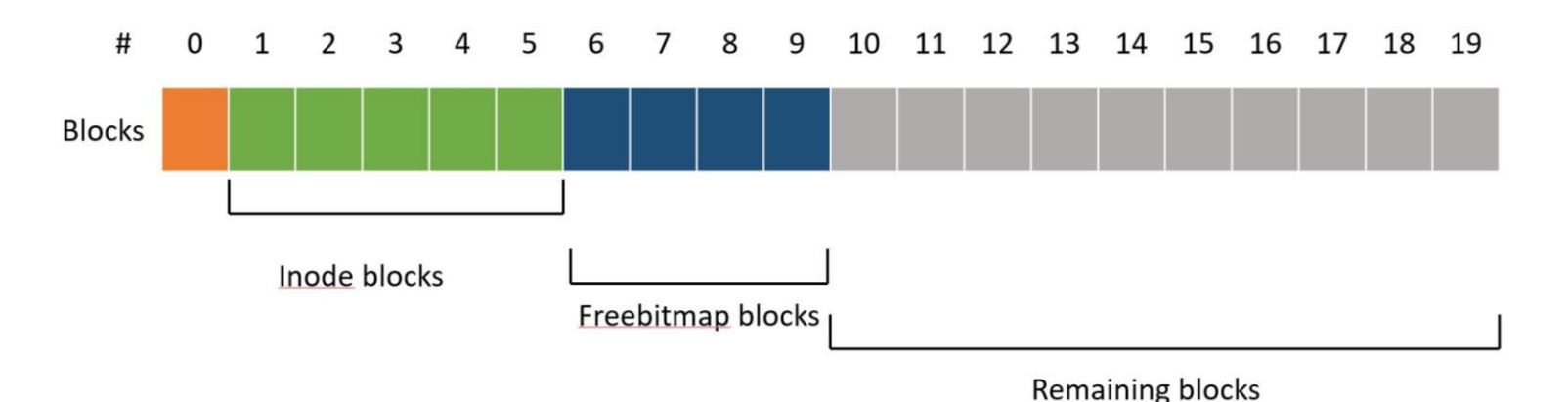

#### #define REFS\_PER\_INODE 15

```
struct ufs inode {
      block_no nblocks; // total size of the file block_no
      refs[REFS_PER_INODE];
```
};

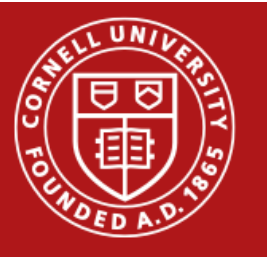

## Inside a single inode

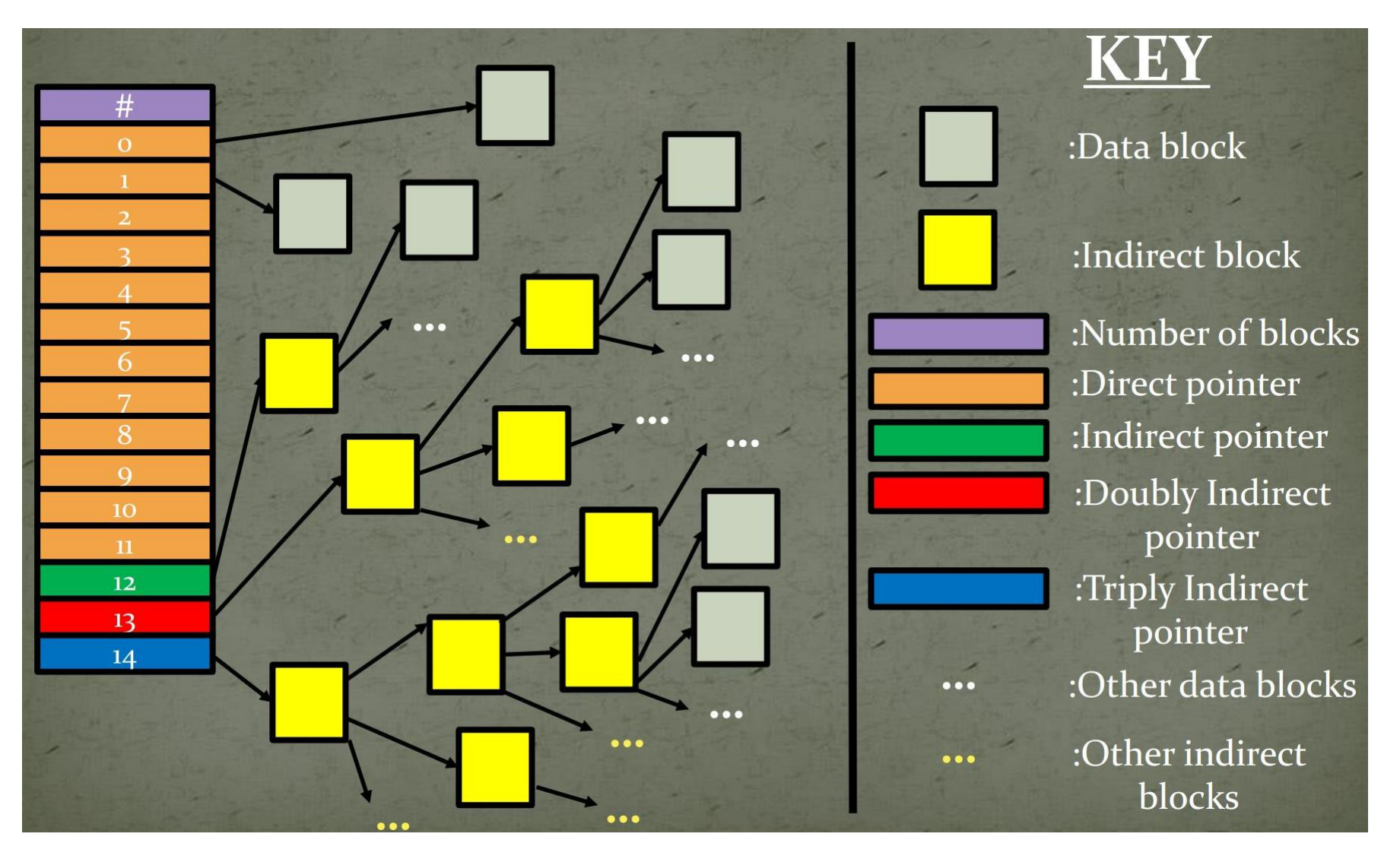

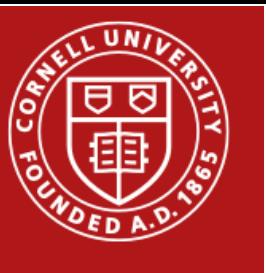

## Onto freebitmaps

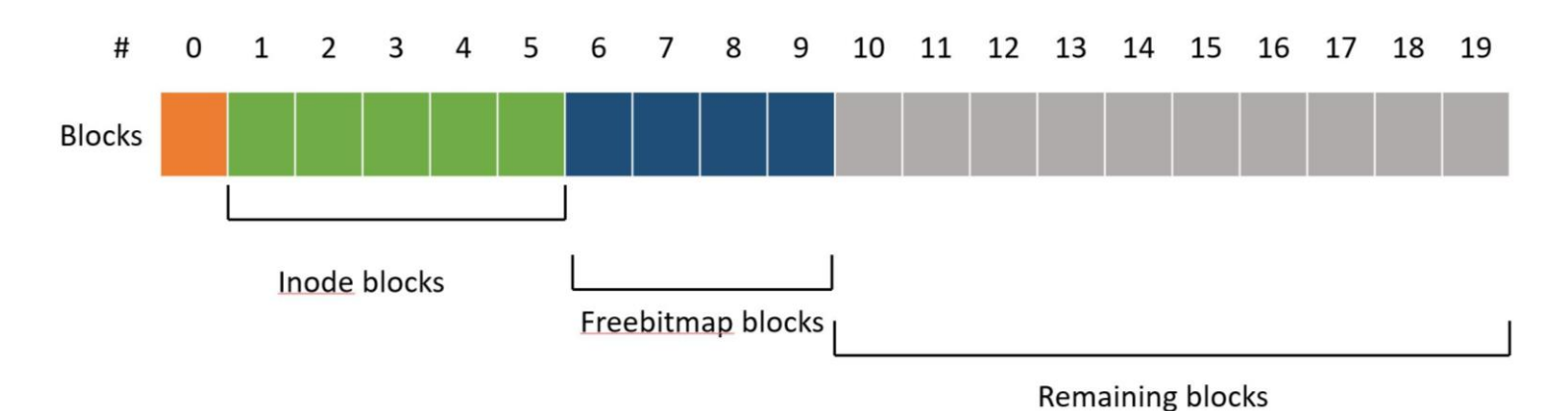

Each freebitmap block stores enough bits to represent all the remaining block.

Struct ufs\_freebitmapblock { char status[BLOCK\_SIZE];

};

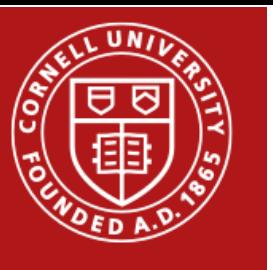

### A closer look

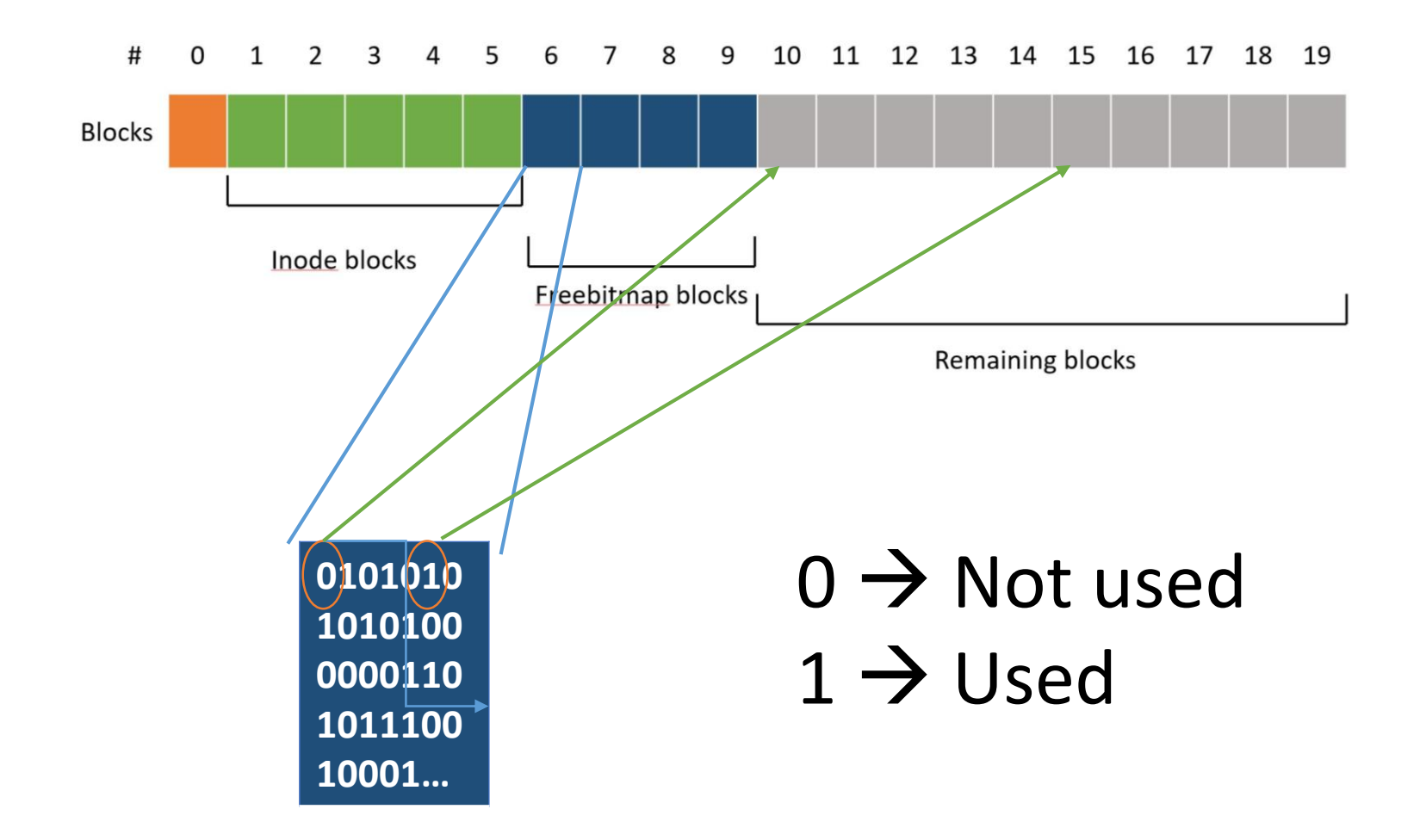

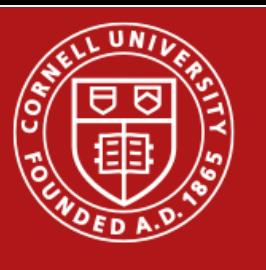

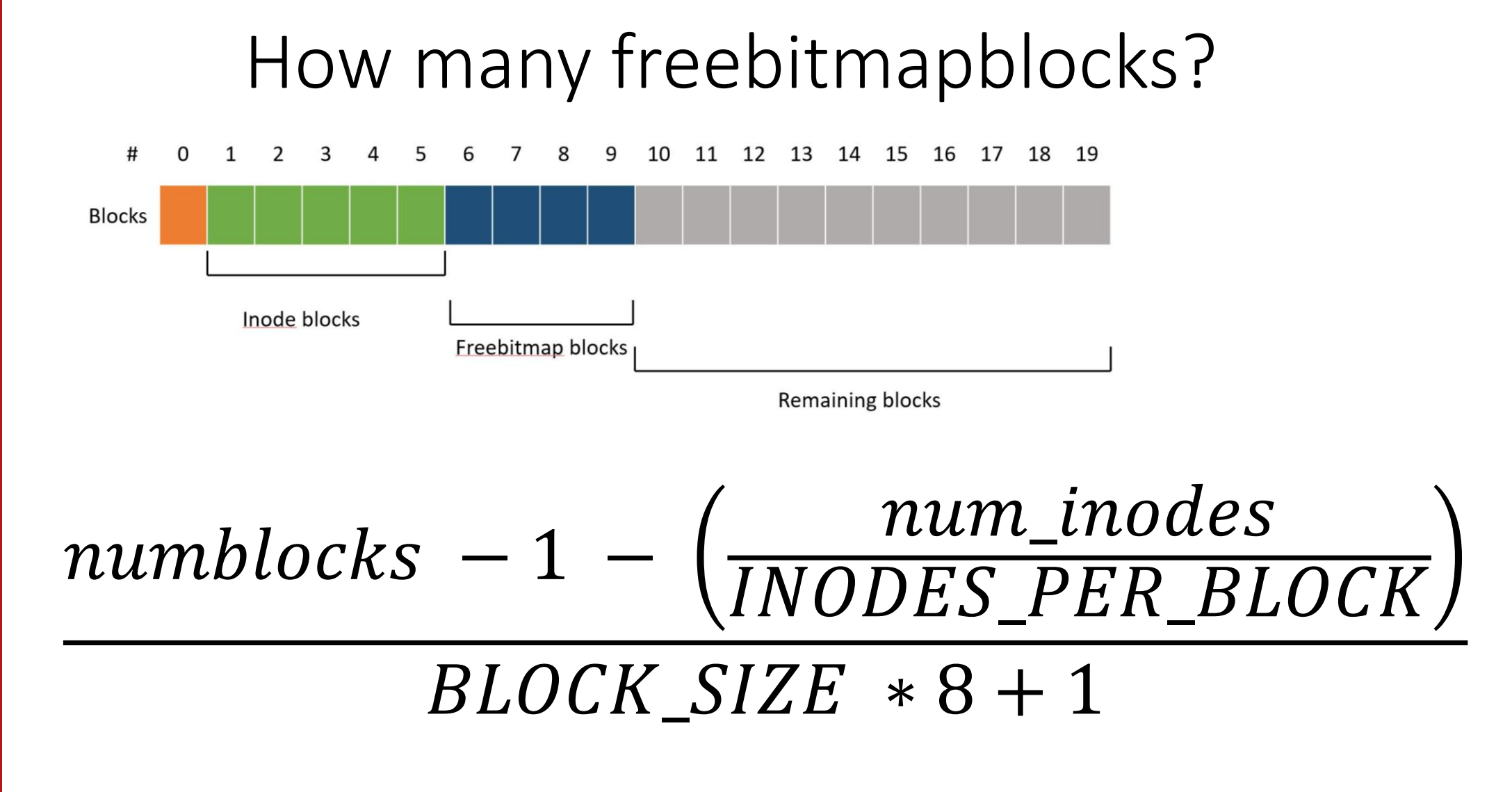

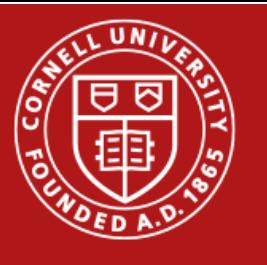

## Filesystem checker (fsck)

- Checks if the filesystem is consistent.
- A filesystem is inconsistent if:
	- A datablock is in use but marked as free.
	- A particular block is both direct block and indirect block.
	- A particular datablock is pointed to more than once by one more more inodes.

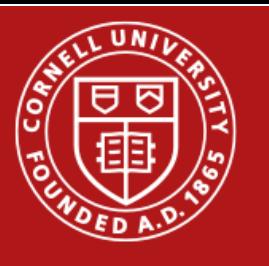

## Specifics

- You should only need to change ufsdisk.c/h
- Add ufsdisk.o to the list of OBJECTS in the makefile
- treedisk chk.c could be inspiration for the ufsdisk chk.c
- Keep an eye out for updates and FAQ on Piazza
- Start early, thank yourself later.

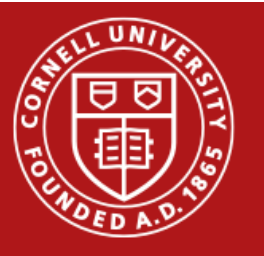

# **P**